## 6100 系・印字濃度調整 エムシンの

技術開発室 Vo7

## 印字濃度調整

濃度が濃過ぎると感じた場合はお手数ですがプリンタ側の印字濃度設定の変更をお願いします。 尚、下記抜粋の通り純正トナーでも汚れ・かすれが出た場合は濃度調整をプリンタマニュアルで推奨していおります。

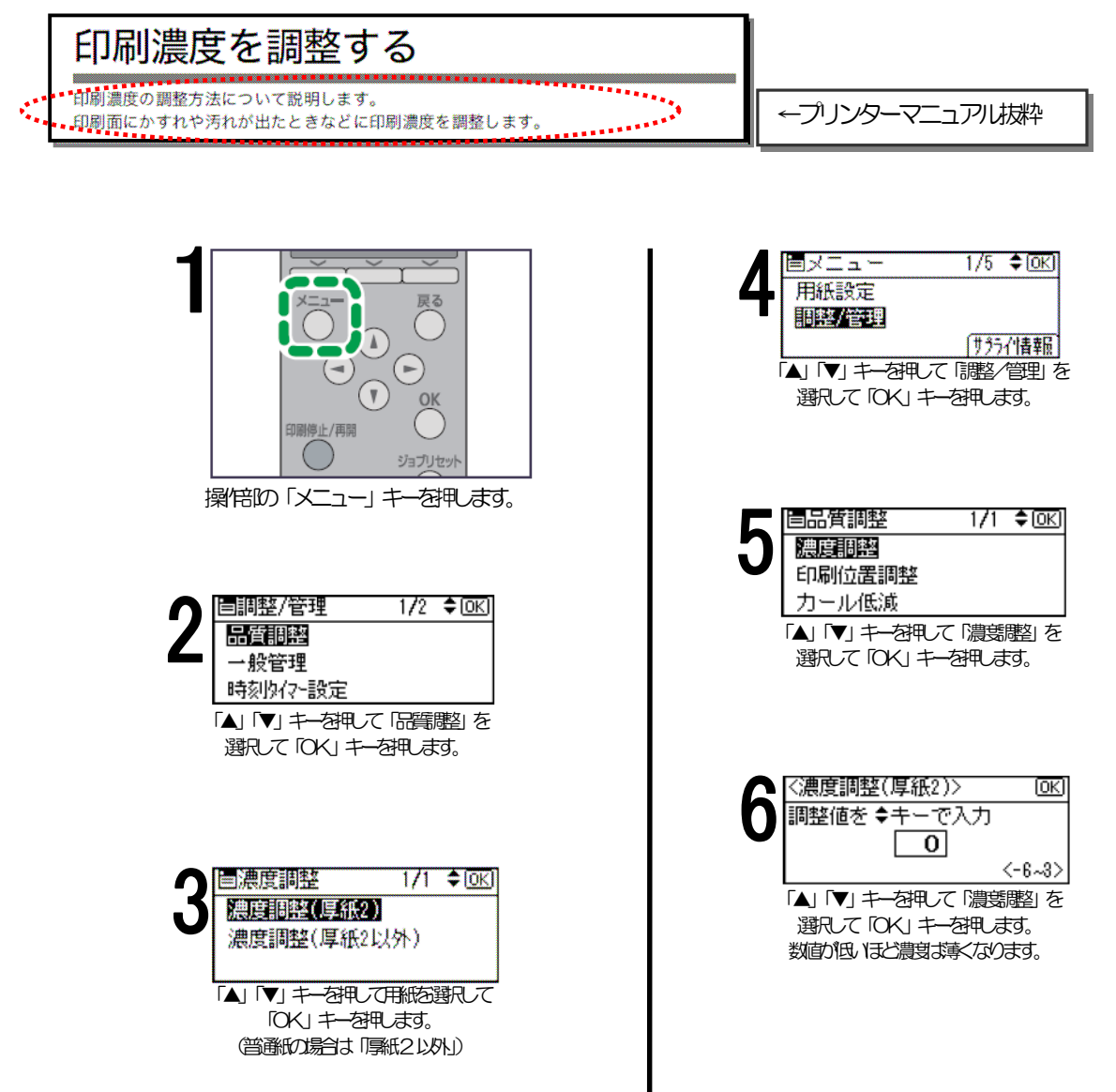